# **СПЕЦИАЛЬНЫЙ ВЫПУСК** «БЕЗОПАСНОЕ ПОВЕДЕНИЕ В **HTEPHETE»**

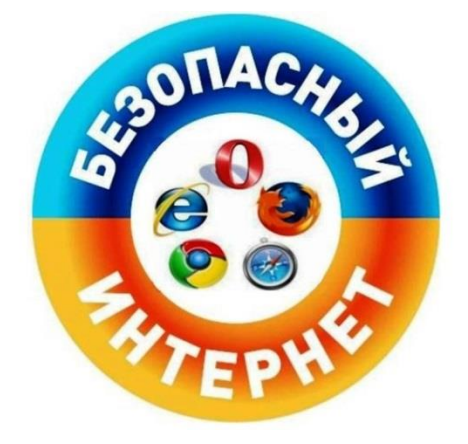

*Важной проблемой сегодня является безопасность в глобальной сети. Далеко не все пользователи готовы столкнуться с угрозами, которые их поджидают в интернет -пространстве.* 

## **Вирус на компьютере**

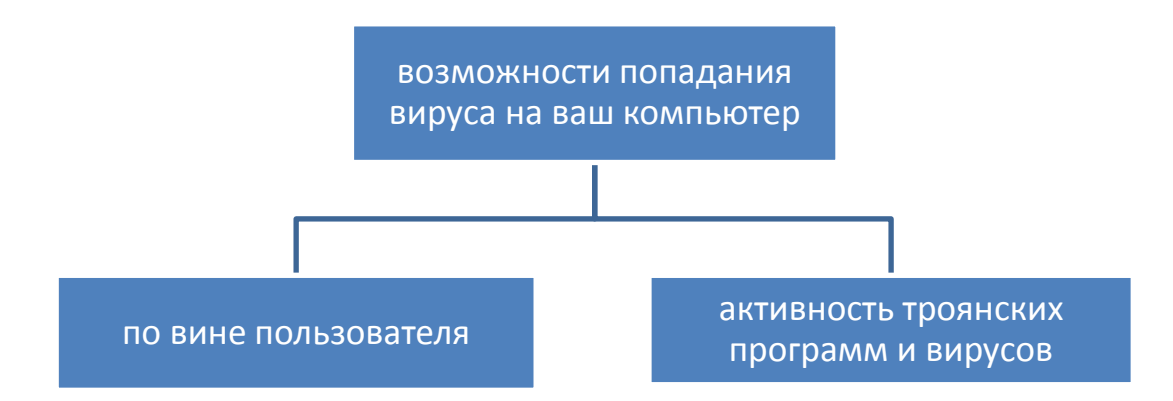

# **Зачем злоумышленники стремятся получить доступ к компьютеру пользователя?**

- 1. Теперь вирусы пишутся с расчетом на коммерческую выгоду.
- 2. Хакеры сегодня стремятся получить доступ к аккаунтам и электронным платежным системам пользователя. С вашего электронного кошелька списываются все средства, а все ваши контакты в почте получают письма со спамом и троянами.
- 3. Они могут объединить зараженные компьютеры в единую сеть и провести атаку на государственные серверы.
- 4. Они могут заблокировать операционную систему и потребовать некоторую сумму за ее разблокировку.

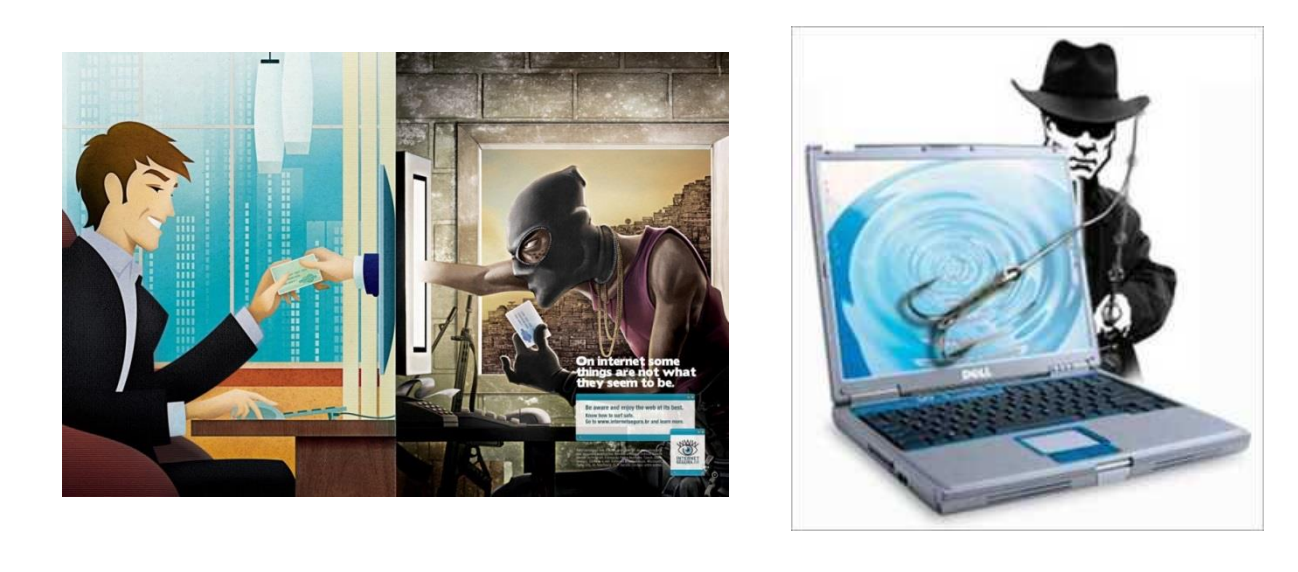

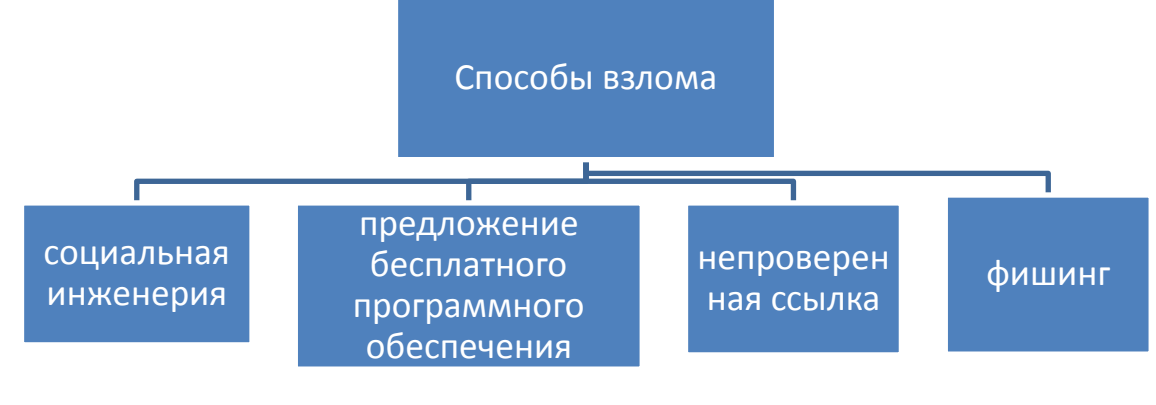

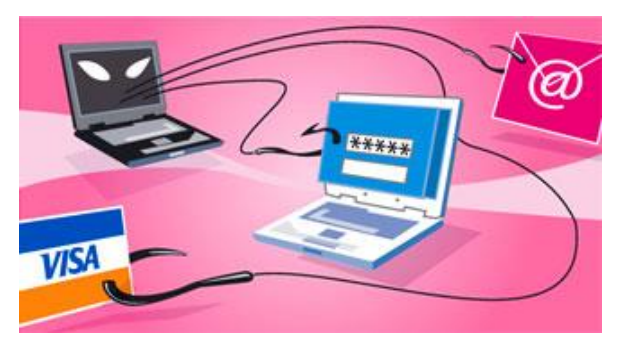

1. Социальная инженерия. Благодаря использованию уловок и психологических приемов, вы открываете присланное хакерами письмо, содержащее троян.

2. Предложение бесплатного программного обеспечения. Это уловки, содержащие в себе множество вирусов и троянов.

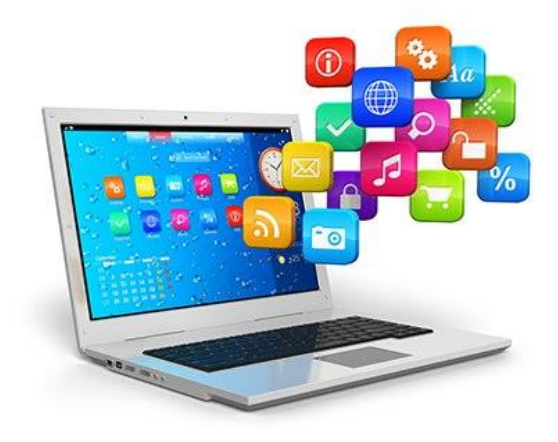

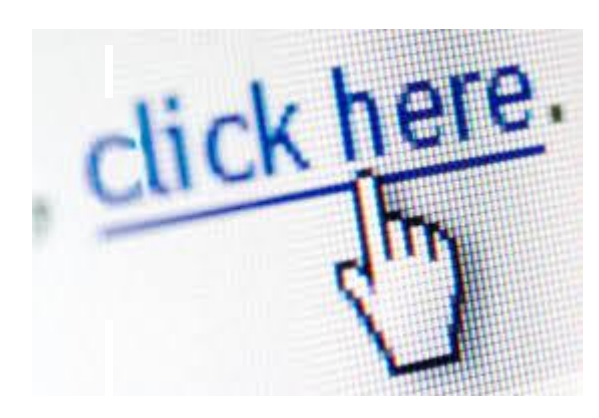

3. Достаточно просто перейти по непроверенной ссылке – и ваше устройство под угрозой заражения. Это относится к операционным системам.

4. Фишинг. В интернете создаются подделки популярных сайтов. Так вместо официальной страницы своего банка вы можете оказаться на его поддельной копии.

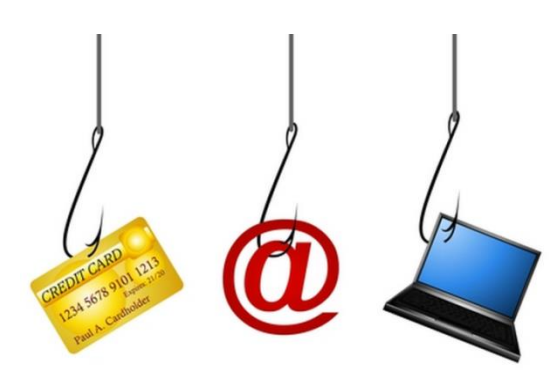

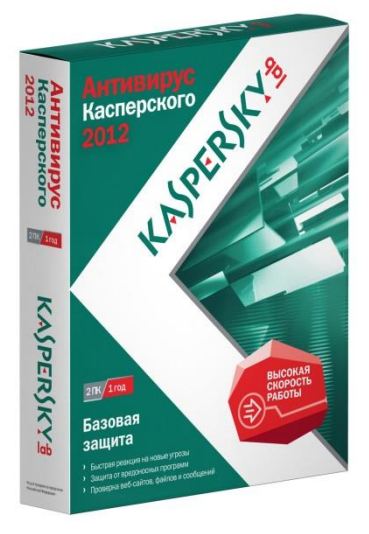

#### Как обеспечить защиту ПК?

В идеале пользователь, который только что приобрел персональный компьютер прежде чем начать покорять интернет-просторы должен выполнить целый комплекс операций.

1. Рекомендуется установить более надежный файрволл.

2. Следующим шагом должна стать установка антивируса и антишпионского программного

обеспечения.

3. После установки обновите их и настройте автоматическое обновление.

4. Проверяйте антивирусом любую устанавливаемую программу.

5. При появлении в сети обновлений используемых вами браузеров, старайтесь сразу же их скачивать.

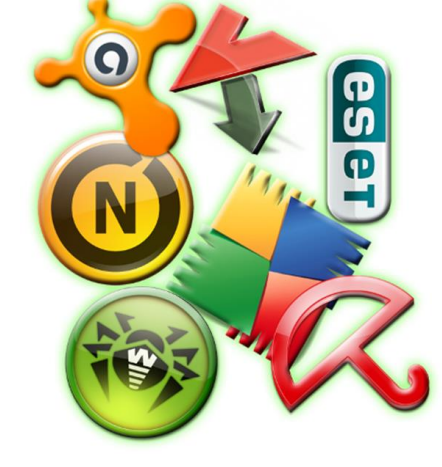

### Интернет и дети

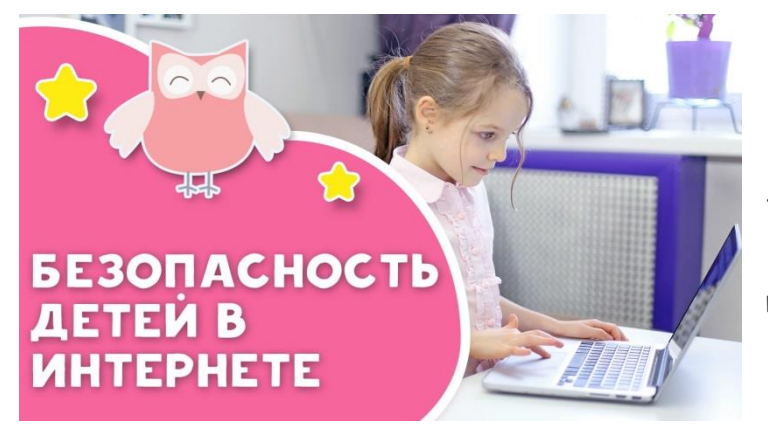

Дети – самые неискушенные пользователи. Они легко могут попасться на удочку мошенников. Поэтому очень важно научить детей правильно использовать информационный ресурс.

Основной совет, который можно дать всем родителям, это проводить хотя бы первые сеансы в интернете вместе с ребенком. Желательно использовать при этом такие программы, как «Родительский контроль». Это позволит контролировать действия ребенка. Ограничивайте самостоятельное использование вашим чадом почтовых программ.

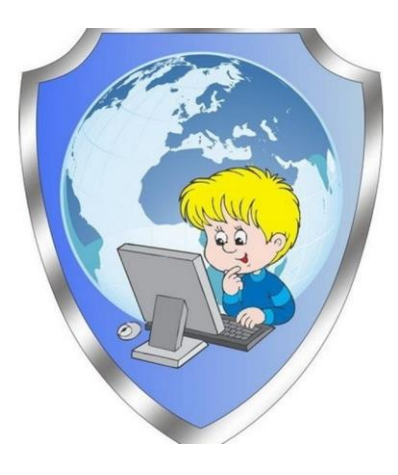

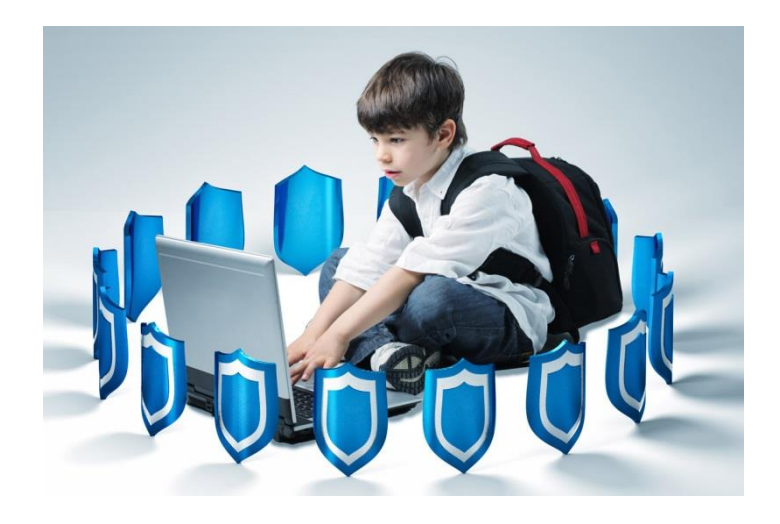

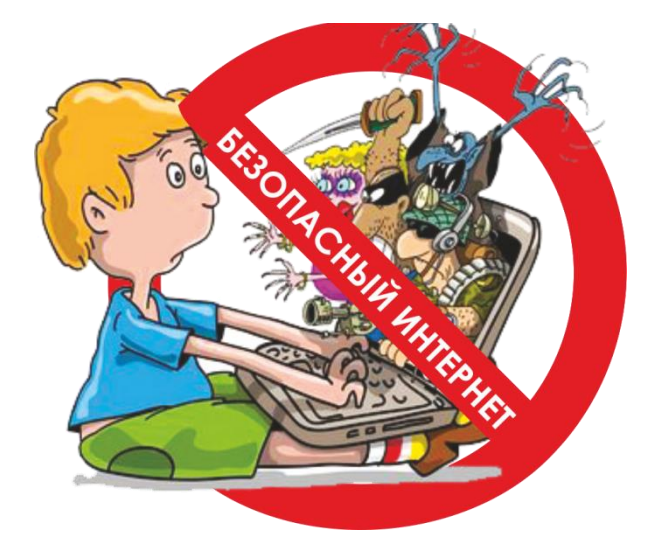

# **Над выпуском работали :**

Протокалистова Александра

Скатова Илария

*Руководитель:*

Рожкова Дарья Сергеевна